### Objektově orientované programování

Jan Faigl

#### Katedra počítačů

Fakulta elektrotechnická České vysoké učení technické v Praze

### Přednáška 7

#### A0B36PR1 – Programování 1

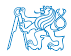

# $Č$ ást  $1 - T$ řídy a objekty

#### [Literatura](#page-5-0)

[Příklad](#page-8-0)

[Základní pojmy](#page-15-0)

[Příklad implementace](#page-31-0)

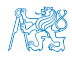

## Část 2 – Vztahy mezi objekty

[Agregace](#page-44-0)

[Inheritance / Dědičnost](#page-47-0)

[Polymorfismus](#page-51-0)

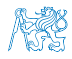

Část 3 – Objektově orientované programování (v Javě)

[Základy OOP](#page-56-0)

[Položky třídy a instance](#page-60-0)

[Konstruktor](#page-67-0)

[Příklad třídy jako rozšířeného datového typu](#page-75-0)

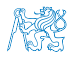

<span id="page-4-0"></span>[Literatura](#page-5-0) **[Příklad](#page-8-0) – Příkladní základní pojmy – Příklad** [Příklad implementace](#page-31-0)

# Část I

# [Třídy, objekty a objektově orientované](#page-4-0) [programování](#page-4-0)

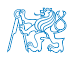

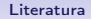

<span id="page-5-0"></span>[Literatura](#page-5-0) **Literatura** [Příklad](#page-8-0) **Příkladní základní pojmy [Příklad implementace](#page-31-0)** 

### Obsah

#### [Literatura](#page-5-0)

[Příklad](#page-8-0)

[Základní pojmy](#page-15-0)

[Příklad implementace](#page-31-0)

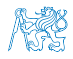

[Literatura](#page-5-0) **[Příklad](#page-8-0)** Příklad [Základní pojmy](#page-15-0) **Příklad** [Příklad implementace](#page-31-0)

### Literatura

譶 Learn Object Oriented Thinking & Programming, Rudolf Pecinovský Academic series 2013, ISBN 978-80-904661-9-7

#### <http://pub.bruckner.cz/titles/oop>

E. Java 7 – Učebnice objektové architektury pro začátečníky, Rudolf Pecinovský Grada, 2012 [http://knihy.pecinovsky.cz/uoa1\\_j7/](http://knihy.pecinovsky.cz/uoa1_j7/)

Java 8– Úvod do objektové architektury pro mírně pokročile, Rudolf Pecinovský Grada, 2014 Datum vydání 17.10.2014

<http://vyuka.pecinovsky.cz>

g objektově orientované programování

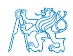

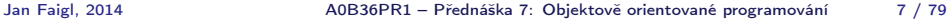

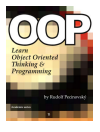

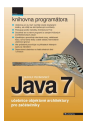

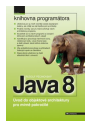

[Literatura](#page-5-0) **[Příklad](#page-8-0)** Příklad [Základní pojmy](#page-15-0) **Příklad** [Příklad implementace](#page-31-0)

### Literatura

譶 Learn Object Oriented Thinking & Programming, Rudolf Pecinovský Academic series 2013, ISBN 978-80-904661-9-7

#### <http://pub.bruckner.cz/titles/oop>

E. Java 7 – Učebnice objektové architektury pro začátečníky, Rudolf Pecinovský Grada, 2012 [http://knihy.pecinovsky.cz/uoa1\\_j7/](http://knihy.pecinovsky.cz/uoa1_j7/)

- Java 8– Úvod do objektové architektury pro mírně pokročile, Rudolf Pecinovský Grada, 2014 Datum vydání 17.10.2014
- <http://vyuka.pecinovsky.cz>
	- g objektově orientované programování

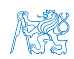

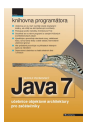

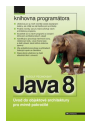

<span id="page-8-0"></span>[Literatura](#page-5-0) **[Příklad](#page-8-0) Příklad** [Základní pojmy](#page-15-0) Příklad [Příklad implementace](#page-31-0)

### Obsah

#### [Literatura](#page-5-0)

#### [Příklad](#page-8-0)

[Základní pojmy](#page-15-0)

[Příklad implementace](#page-31-0)

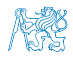

## Třídy a objekty

- Věci okolo nás lze hierarchizovat do tříd (konceptů)
- Každá třída je reprezentována svými prvky (objekty dané třídy)  $\mathcal{L}_{\mathcal{A}}$
- Každá třída je charakterizována svými vlastnostmi, funkčními m, možnostmi a parametry

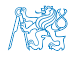

### Příklad – Třídy lodí

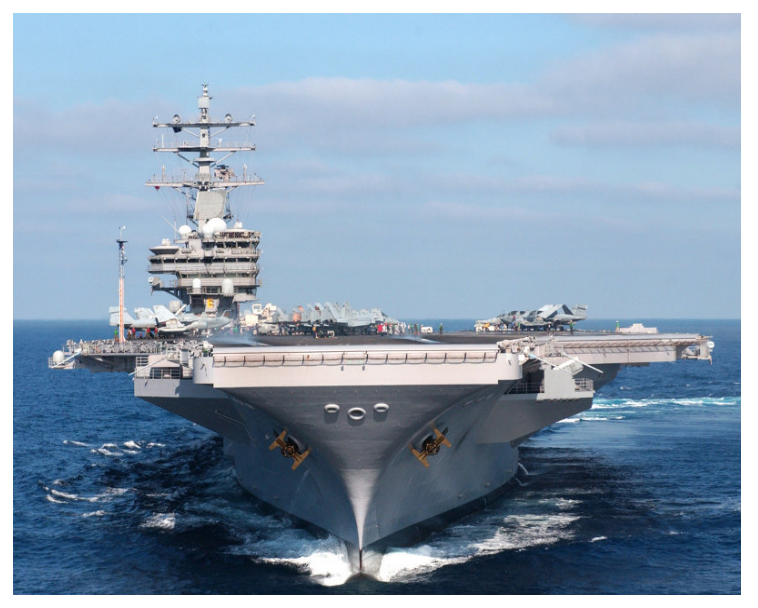

NS.

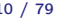

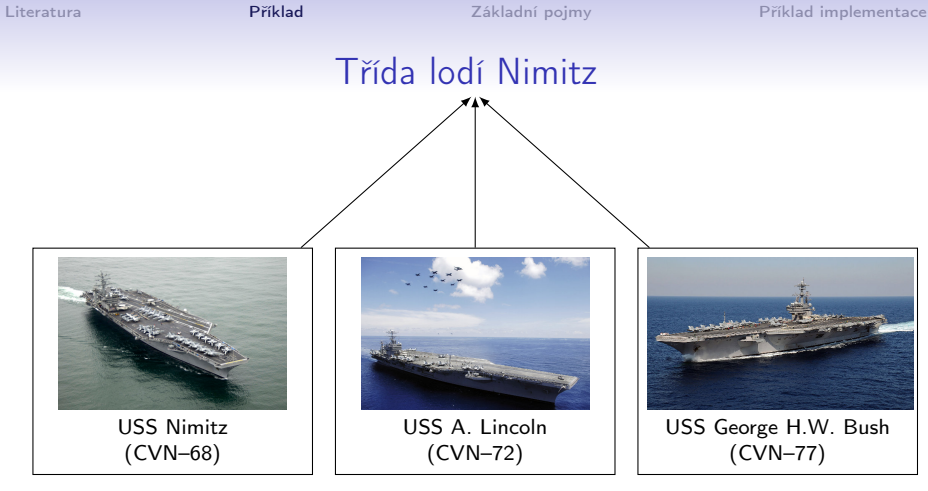

- Třída Nimitz (definice)
	- Metody: řídit loď, zastavit, zadokovat m.
	- Data (parametry): délka, výtlak, rychlost
- Objekty: jednotlivé lodě odpovídají třídě, ale mají svá specifika

Posádku, náklad

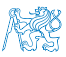

# Třídy a objekty

- **B** Jednotlivé třídy letadlových lodí se liší svou velikostí a výtlakem
- Každá loď je však unikátní, přestože v rámci třídy sdílí řadu parametrů s ostatními loděmi stejné třídy
- Například, každá loď má jinou posádku, která se navíc v průběhu nasazení mění

Loď je objektem, který se v průběhu svého života mění.

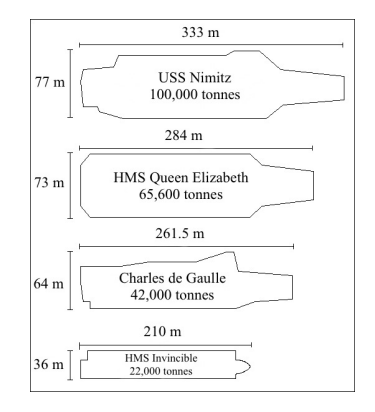

### Hierarchie tříd lodí

- Lodě jsou kategorizovány podle svého účelu a velikosti do tříd, například:
	- **T**řídy letadlových lodí: Forrestal, Enterprise, Nimitz, Kuznetsov, Gerald R. Ford, Queen Elizabeth
	- Třídy bitevních lodí: Freedom, Independence
- Třída je zastoupena jedním plavidlem nebo několika plavidly, například:
	- Nimitz: Nimitz (CVN-68), Dwight D. Eisenhower (CVN-69), Theodore Roosevelt (CVN-71), Abraham Lincoln (CVN-72), George H.W. Bush (CVN-77)
- **Třídy představují vzor**

Reprezentovaný vlajkovou lodí

**B** Jednotlivé lodě představují instance třídy (objekty)

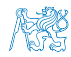

### Příklad objektů lodí – AgentC

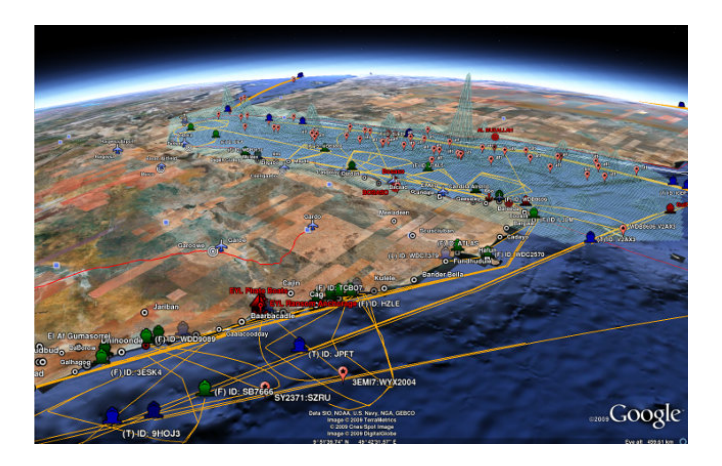

**Modelování pohybu lodí v boji proti námořnímu pirátství** 

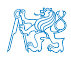

<http://agents.fel.cvut.cz/projects/agentc>

Jan Faigl, 2014 A0B36PR1 – Přednáška 7: Objektově orientované programování 14 / 79

<span id="page-15-0"></span>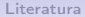

[Příklad](#page-8-0) **[Základní pojmy](#page-15-0)** [Příklad implementace](#page-31-0)

### Obsah

#### [Literatura](#page-5-0)

[Příklad](#page-8-0)

### [Základní pojmy](#page-15-0)

[Příklad implementace](#page-31-0)

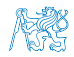

# Charakteristika objektově orientovaného programování (OOP)

### Metodický přístup řešení výpočetních problémů založený na objektovém programování.

- Abstrakce řešeného problému založena na objektovém popisu
- Objekty představují množinu dat a operací
- Objekty mezi sebou komunikují zasílají zprávy a reagují na události
- Přístup řešení problému vychází z analogie řešení složitých problémů jak by je řešil člověk
- **Základním konstruktem jsou objekty a třídy**
- Vychází z objektového modelu popisu řešeného problému
- **Těsnější vazba mezi analýzou a návrhem**

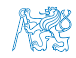

# Charakteristika objektově orientovaného programování (OOP)

Metodický přístup řešení výpočetních problémů založený na objektovém programování.

- Abstrakce řešeného problému založena na objektovém popisu
- Objekty představují množinu dat a operací
- Objekty mezi sebou komunikují zasílají zprávy a reagují na události
- Přístup řešení problému vychází z analogie řešení složitých problémů jak by je řešil člověk
- **Základním konstruktem jsou objekty a třídy**
- Vychází z objektového modelu popisu řešeného problému
- Těsnější vazba mezi analýzou a návrhem

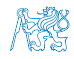

### Objektově orientovaná analýza a návrh

- OO analýza se zabývá modelováním, rozborem a specifikací problému.
	- Abstrakce reálného světa
- OO návrh se zabývá řešením problému.
	- **Přidává softwarovou abstrakci**
- **Hranice mezi fází analýzy a návrhem se stírá:** 
	- Základní konstrukce (třídy a objekty) se používají stejné.
	- Není přesně definováno co patří do fáze analýzy a co do návrhu.
- Cílem objektově orientované analýzy a návrhu (OOAD) je:
	- popis systému reprezentovaný objektovými diagramy (statická struktura),
	- popis dynamiky a chování systému.

### Objektově orientované programování

Základními konstrukčními prvky OOP jsou třídy a objekty

OOP nejsou jen třídy a objekty!

- Umožňuje abstrakci a zobecnění řešených problému
- **E** Znovu použitelnost implementovaných kódů
- Kontrolu přístup k datům

OOP je přístup jak správně navrhnout strukturu programu tak, aby výsledný program splňoval funkční poža-

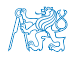

### Objektově orientované programování

**zakladními konstrukčními prvky OOP jsou třídy a objekty** 

OOP nejsou jen třídy a objekty!

- **Umožňuje abstrakci a zobecnění řešených problému**
- **Znovu použitelnost implementovaných kódů**
- Kontrolu přístup k datům

OOP je přístup jak správně navrhnout strukturu programu tak, aby výsledný program splňoval funkční požadavky a byl dobře udržovatelný.

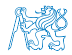

### Třídy a objekty

- Objekty reprezentují základní entity OO systému za jeho běhu.
	- Mají konkrétní vlastnosti a vykazují chování
	- V každém okamžiku lze popsat jejich stav
	- Objekty se v průběhu běhu programu liší svým vnitřním stavem, který se během vykonávání programu mění
- Třídy popisují možnou množinou objektů. Předloha pro tvorbu objektů třídy. Mají:
	- Rozhraní definuje části objektů dané třídy přístupné zvenčí
	- Tělo implementuje operace rozhraní
	- Instanční proměnné obsahují stav objektu dané třídy
- Každý objekt při svém vytvoření dostává privátní kopii
- Je-li provedena operace, definovaná pro třídu objektů nad

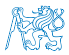

### Třídy a objekty

- Objekty reprezentují základní entity OO systému za jeho běhu.
	- Mají konkrétní vlastnosti a vykazují chování
	- V každém okamžiku lze popsat jejich stav
	- Objekty se v průběhu běhu programu liší svým vnitřním stavem, který se během vykonávání programu mění
- Třídy popisují možnou množinou objektů. Předloha pro tvorbu objektů třídy. Mají:
	- Rozhraní definuje části objektů dané třídy přístupné zvenčí
	- Tělo implementuje operace rozhraní
	- Instanční proměnné obsahují stav objektu dané třídy
- Každý objekt při svém vytvoření dostává privátní kopii instančních proměnných.
- Je-li provedena operace, definovaná pro třídu objektů nad daným objektem, dojde ke změně stavu pouze tohoto objektu.

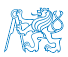

### Třídy a objekty - vlastnosti

- **Zapouzdření (encapsulation)** je množina služeb, které objekt nabízí navenek. Odděluje rozhraní (interface) a jeho implementaci.
- Stav je určen daty objektu.
- **E Chování** je určeno stavem objektu a jeho službami (metodami).
- Identita je odlišení od ostatních objektů (v prog. jazycích pojmenování proměnných reprezentující objekty určité třídy).

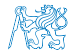

### Třídy, objekty a programovací jazyky

- Konkretní implementace objektů a tříd se může v prostředí OO programovacího jazyka mírně lišit.
- Typicky se data a operace třídy rozlišují do kategorií:
	- **Public** data a operace volně přístupné zvenčí.
	- Protected přístupné pouze v rámci dané třídy a podtříd.
	- **Private** přístupné pouze v rámci dané třídy.
- Konstruktor operace pro vznik a inicializaci objektu. Konstruktory zpravidla slouží k alokaci zdrojů (nastavení parametrů).
- Destruktor operace rušení objektu. Zpravidla slouží k uvolnění alokovaných zdrojů.

V Javě řeší "garbage collector".

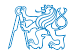

### Struktura objektu

Objekt je kombinací dat a funkcí, které pracují nad těmito daty

Funkce procedurálního programování

■ Objekt je tvořen

- Datovými strukturami atributy
	- **Ovlivňují vlastnosti objektu**
	- **Jsou to proměnné různých datových typů**
	- Data jsou zpravidla přístupná pouze v rámci daného objektu a zvnějšku jsou skryta před jinými objekty

Zapouzdření (encapsulation)

#### Metodami – funkce / procedury  $\mathcal{L}_{\mathcal{A}}$

- **Určují chování objektu**
- **Definují operace nad daty objektu**
- Metody představují služby objektu, proto jsou často veřejné

Mohou být deklarovány jako privátní

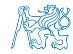

### Princip zapouzdření

- "Utajení" vnitřního stavu objektu
- Jiné objekty nemohou měnit stav objektu přímo a způsobit tak chybu

Např. konzistence hodnot více proměnných

- Metody objektu umožňují objektu komunikovat se svým okolím, tvoří jeho rozhraní
- Proměnné (data) objektu nejsou z vnějšku objektu přístupné, pro přístup k nim lze využít pouze metody
- Zapouzdření umožňuje udržovat a spravovat každý objekt nezávisle na jiném objektu. Umožňuje modularitu zdrojových kódů.

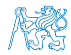

### Komunikace mezi objekty

- V OO systému interagují objekty mezi sebou zasíláním zpráv požadavků na provedení služeb poskytovaných objektem
- Objekty tak mezi sebou komunikují prostřednictvím zpráv, které jsou realizovány (implementovány) metodami
- Pokud jeden objekt požaduje po jiném objektu, aby vykonal nějakou činnost, zašle mu zprávu ve tvaru:
	- Objekt, na kterém se má akce provést

Referenční proměnná odkazující na objekt, např. String

■ Činnost, která se má vykonat

Metoda (procedura, funkce), např. compareTo

Seznam parametrů volané metody

Parametry funkce

Zpráva neobsahuje popis jak činnost vykonat, ale pouze co provést

Konkrétní způsob implementace nemusí být dopředu (v průběhu kompilace) znám (viz např. později diskutované virtuální metody)

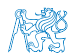

### Vztahy mezi objekty

- V OO systému interagují objekty mezi sebou prostřednictvím zasílání zpráv (messages) požadavků na provedení služeb poskytovaných objektem
	- 1. Po obdržení zprávy objekt vyvolá požadovanou metodu
	- 2. Případně zašle výsledek
- **Doljekt poskytující službu se často nazývá server**
- **Dania Objekt žádající o službu se nazývá** *klient*
- Mezi objekty je relace–asociace, volá-li objekt služby jiného objektu
- Úkolem OOD je explicitně definovat vztahy mezi objekty

Návrhu – Object Oriented Design (OOD)

S relacemi mezi objekty souvisí viditelnost a vazby mezi objekty

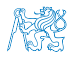

### Relace typu klient/server a vzájemná viditelnost objektů

Základní možnosti vazeb mezi objekty:

- Objekt–server je globální vůči klientovi
- Objekt–server je parametrem některé operace (metody/funkce) klienta, který zasílá zprávu
- Objekt–server je částí objektu klienta
- Objekt–server je lokálně deklarován v rámci operace (metody/funkce)
- Globální server může mít příliš široký definiční obor. Vhodné pouze pokud je objekt široce upotřebitelný
- Server, který je parametrem metody je přístupný pouze nepřímo voláním dané metody
- Server, který je součástí klienta (data-member třídy) zaniká s destrukcí daného objektu daného klienta

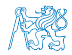

### Relace typu klient/server a vzájemná viditelnost objektů

Základní možnosti vazeb mezi objekty:

- Objekt–server je globální vůči klientovi
- Objekt–server je parametrem některé operace (metody/funkce) klienta, který zasílá zprávu
- Objekt–server je částí objektu klienta
- Objekt–server je lokálně deklarován v rámci operace (metody/funkce)
- Globální server může mít příliš široký definiční obor. Vhodné pouze pokud je objekt široce upotřebitelný
- Server, který je parametrem metody je přístupný pouze nepřímo voláním dané metody
- Server, který je součástí klienta (data-member třídy) zaniká s destrukcí daného objektu daného klienta

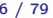

<span id="page-31-0"></span>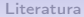

[Příklad](#page-8-0) **[Základní pojmy](#page-15-0) [Příklad implementace](#page-31-0)** 

### Obsah

#### [Literatura](#page-5-0)

[Příklad](#page-8-0)

[Základní pojmy](#page-15-0)

[Příklad implementace](#page-31-0)

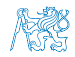

### Příklad třídy jako datového typu – třída Complex

- Třída Complex představuje třídu datového typu, jejíž objektový návrh a implementace vychází z konceptu zapouzdření
- **Datové položky:** 
	- **Hodnoty typu double pro reprezentaci reálné a imaginární** části (dvojice čísel)
- **Metody: tvoří množinu operací obvyklých pro operace nad** komplexními čísly
	- absolutní hodnota, sčítání, odčítání, násobení a dělení

#### Uvedený příklad je implementací třídy v Javě

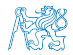

### Třída Complex 1/6

public class Complex {

```
//data fields
private double re = 0.; //data polozka (atribut)
private double im = 0.; //data polozka (atribut)
...
```
- **Definice třídy je uvozena klíčovým slovem class následovaném** jménem třídy
- Kódovací konvence doporučuje psát jméno třídy s prvním písmenem velkým
- Veřejná třída se specifikuje klíčovým slovem (modifikátorem) public před class
- Datové položky (atributy) se zapisují podobně jako deklarace proměnných

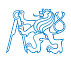

Kódovací konvence doporučuje zapisovat datové položky jako první

### Třída Complex 2/6

```
public class Complex {
...
public Complex() {}
public Complex(double r) {
   re = r:
}
public Complex(double r, double i) {
   re = r;
   im = i:
}
```
Za datovými položkami následují definice konstruktoru(ů)

- Konstruktor je metoda stejného jméno jako jméno třídy a nemá návratovou hodnotu
- Konstruktor je volán při vytvoření objektu příkazem new, který vrací reference (adresu), kde je objekt uložen v paměti

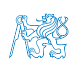

### Třída Complex 3/6

```
public class Complex {
```
...

```
//methods (operations)
public double getAbs() {
   return Math.sqrt(re * re + im * im);
}
```

```
public Complex plus(Complex b) {
   double r = re + b.re; // r je lokalni promenna
                         // re atribut objektu
   double i = im + b.in;return new Complex(r, i);
}
...
```
Metody jsou funkce s návratovým typem a specifikací přístupových práv

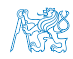
### Třída Complex 4/6

```
public class Complex {
   ...
   public Complex minus(Complex b) {
      Complex a = \text{this};
      return new Complex(a.re - b.re, a.im - b.im);
   }
   public Complex times(Complex b) {
      Complex a = this;
      double r = a \rceil r * b.re - a.im * b.im;
      double i = a.re * b.im + a.im * b.re;
      return new Complex(r, i);
   }
```
**Uvnitř metody můžeme použít operátor this** 

**n** this je implicitní odkaz na objekt, na který byla metoda zavolána

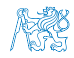

### Třída Complex 5/6

```
public class Complex {
```

```
...
public String toString() {
   if (im == 0) {
      return re + "";
   } else if (re == 0) {
      return im + "i";} else if (im < 0) {
      return re + " - " + (-im) + "i";
   }
   return re + " + " + im + "i";}
```
**u** toString je metoda každého objektu, která vrací řetězec představující znakovou reprezentaci objektu "Dědí od třídy Object"

**Pokud není předefinována vrací jméno třídy + hash kód** 

Překrytí je realizováno dynamickou vazbou (polymorfismu)

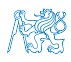

## Třída Complex 6/6

```
public class Complex {
```

```
public static Complex plus(Complex a, Complex b) {
   double r = a.re + b.re;
   double i = a.in + b.in;Complex sum = new Complex(r, i);
   return sum;
}
```
Statické metody:

...

- **n** jsou uvozeny klíčovým slovem static
- **E** jsou to metody třídy a nejsou svázány s objektem
- **u** jsou přístupné i bez vytvoření instance třídy (objektu)
- nemají přístup k instančním proměnným (datovým položkám)

Ty se vytvářejí až s vytvořením objektu operátorem new

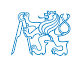

### Instance třídy Complex 1/2

```
public static void main(String[] args) {
   Complex c1 = new Complex(2);
   Complex c2 = new Complex(2, 1);System.out.println("New complex: " + new Complex());
   System.out.println("Complex var c1: " + c1);
   System.out.println("Complex var c2: " + c2);
   System.out.println("Complex var |c1|: " + c1.getAbs());
   System.out.println("Complex var |c2|: " + c2.getAbs();
   System.out.println("Complex var c1-c2: " + c1.minus(c2));
   System.out.println("Complex var c1+c2: " + c1.plus(c2));
   System.out.println("Complex var c1*c2: " + c1.times(c2));
   System.out.println("Complex: (1 + i) + (1 - i): " +
       Complex.plus(new Complex(1, 1), new Complex(1, -1));
}
```
**Deuman Complex Vytváříme operátorem new** 

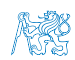

### Instance třídy Complex 2/2

■ Příklad výpisu:

```
java DemoComplex
```

```
New complex: 0.0
Complex var c1: 2.0
Complex var c2: 2.0 + 1.0i
Complex var |c1|: 2.0
Complex var |c2|: 2.23606797749979
Complex var c1-c2: -1.0i
Complex var c1+c2: 4.0 + 1.0i
Complex var c1*c2: 4.0 + 2.0i
Complex: (1 + j) + (1 - j): 2.0
```
lec07/Complex.java a DemoComplex.java

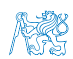

## Přístup k datovým položkám

Datové položky reprezentující reálnou a komplexní část jsou ve třídě Complex skryty.

```
Princip zapouzdření
```
**Pro přístup k nim, můžeme implementovat metody nazývané** 

```
getter – "čtení"
public class Complex {
   ...
   public double getRe() {
      return re;
   }
   public double getIm() {
      return im;
   }
...
}
                                 setter – "zápis"
                               public class Complex {
                                  ...
                                  public void setRe(double re) {
                                     this.re = re;
                                  }
                                  public void setIm(double im) {
                                     this.im = im;
                                  }
                                  ...
                               }
```
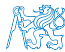

## Přístup k datovým položkám

Datové položky reprezentující reálnou a komplexní část jsou ve třídě Complex skryty.

```
Princip zapouzdření
```
**Pro přístup k nim, můžeme implementovat metody nazývané** 

```
getter – "čtení"
public class Complex {
   ...
   public double getRe() {
      return re;
   }
   public double getIm() {
      return im;
   }
...
}
                                 setter – "zápis"
                               public class Complex {
                                  ...
                                  public void setRe(double re) {
                                     this.re = re;
                                  }
                                  public void setIm(double im) {
                                     this.im = im;
                                  }
                                  ...
                               }
```
Jakou má výhodu přistupovat k proměnným přes metody?

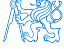

# <span id="page-43-0"></span>Část II [Vztahy mezi objekty](#page-43-0)

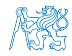

### Obsah

### <span id="page-44-0"></span>[Agregace](#page-44-0)

[Inheritance / Dědičnost](#page-47-0)

[Polymorfismus](#page-51-0)

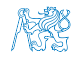

### Agregace

Vztah mezi objekty agregace reprezentuje vztah typu "je tvořeno/je součástí"

### Příklad

Je-li objekt A agregací B a C, pak objekty B a C jsou obecně obsaženy v A Hlavním důsledkem je fakt, že B ani C nemohou přežít bez A V tomto případě hovoříme o kompozici objektů

```
Příklad implementace
class GraphK { //kompozice
   private Edge[] edges;
 }
class GraphA { //agregace
    private Edge[] edges;
    public GraphA(Edge[] edges) {
       this.edges = edges;
    }
 }
                                       class Edge {
                                          private Node v1;
                                          private Node v2;
                                        }
                                       class Node {
                                          private Data data;
                                        }
```
### Agregace

Vztah mezi objekty agregace reprezentuje vztah typu "je tvořeno/je součástí"

### Příklad

Je-li objekt A agregací B a C, pak objekty B a C jsou obecně obsaženy v A Hlavním důsledkem je fakt, že B ani C nemohou přežít bez A V tomto případě hovoříme o kompozici objektů

```
Příklad implementace
class GraphK { //kompozice
   private Edge[] edges;
}
class GraphA { //agregace
   private Edge[] edges;
   public GraphA(Edge[] edges) {
       this.edges = edges;
    }
}
                                       class Edge {
                                          private Node v1;
                                          private Node v2;
                                       }
                                       class Node {
                                          private Data data;
                                       }
```
<span id="page-47-0"></span>

Obsah

### [Agregace](#page-44-0)

[Inheritance / Dědičnost](#page-47-0)

[Polymorfismus](#page-51-0)

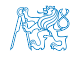

### Inheritance - dědičnost

Založení definice a implementace jedné třídy na jiné existující třídě Třída B dědí od třídy A pak:

- $\blacksquare$  Třída  $\boldsymbol{B}$  je podtřídou (subclass) nebo odvozenou třídou (derived class) třídy A
- **T**řída **A** je nadtřídou (superclass) nebo základní třídou (base class) třídy B

Podtřída B má obecně dvě části:

- Odvozená část je zděděna od A
- Nová inkrementální část (incremental part) obsahující definice a kód přidaný třídou B

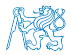

## Dědičnost (inheritance), pokračování

- **Inheritance je také označována jako relace typu is-a** 
	- **Objekt typu B** je také instancí objektu typu  $\boldsymbol{A}$
- Vlastnosti z  $\boldsymbol{A}$  zděděné v  $\boldsymbol{B}$  je možné předefinovat:
	- Změna viditelnosti
	- Jiná implementace operací
- **Inheritanční relace vytváří objektové hierarchie** 
	- **Funkce podtříd lze soustředit do jejich nadtříd**
	- Lze vytvářet abstraktní třídy, ze kterých je možné další třídy vytvářet specializací

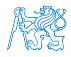

[Agregace](#page-44-0) **[Inheritance / Dědičnost](#page-47-0)** [Polymorfismus](#page-51-0)

### Kategorie dědičnosti

- Striktní dědičnost (strict inheritance) podtřída přebírá od nadtřídy vše a přidává vlastní metody/atributy. Všechny členy nadtřídy jsou v podtřídě k dispozici. Respektuje přesně zásady ..is-a" hierarchií
- Nestriktní dědičnost (nonstrict inheritance) podtřída odvozuje od nadtřídy pouze některé atributy nebo metody (redefinuje)
- Vícenásobná dědičnost třída dědí od více nadtříd

V Javě není podporována, řeší se implementací rozhraní

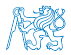

### Obsah

### <span id="page-51-0"></span>[Agregace](#page-44-0)

[Inheritance / Dědičnost](#page-47-0)

[Polymorfismus](#page-51-0)

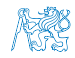

## **Polymorfismus**

- Polymorfismus (mnohotvárnost) se v OOD projevuje tak, že se můžeme stejným způsobem odvolávat na různé objekty
- Pracujeme s objektem, jehož skutečný obsah je dán okolnostmi až za běhu programu
- **Polymorfismus objektů Nechť třída B** je podtřídou třídy  $A$ , pak objekt třídy B můžeme použít všude tam, kde je očekáván objekt třídy A
- Polymorfismus metod Vyžaduje dynamické vázání, statický a dynamický typ třídy
	- Nechť třída  $\bm{B}$  je podtřídou třídy  $\bm{A}$  a redefinuje metodu  $m()$
	- **Proměnná x statického typu B, dynamický typ může být A** nebo  $\boldsymbol{R}$
	- **Jaká metoda se skutečně volá pro**  $x.m()$  **závisí na dynamickém** typu

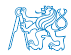

### Dědičnost, polymorfismus a virtuální metody

- Vytvoření dynamické vazby je zpravidla v OO programovacím jazyce realizováno virtuální metodou
- Redefinované metody, které jsou označené jako virtuální, mají dynamickou vazbu na konkrétní dynamický typ

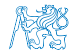

[Agregace](#page-44-0) **[Inheritance / Dědičnost](#page-47-0) [Polymorfismus](#page-51-0)** 

### Polymorfismus příklad

```
class A {
  void info() {
    System.out.println("A");
  }
};
                                   class B extends A {
                                     void info() {
                                       System.out.println("B");
                                    }
                                   };
\underline{A} a = new A();
B b = new B();
 a.info(); // volani metody info tridy A
 b.info(); // volani metody info tridy B
 a = b:
 a.info(); // dynamicka vazba volani metody tridy B
 Výstup:
 A
B
B
                                   lec07/DemoPolymorphism.java
```
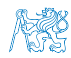

## Část III

## <span id="page-55-0"></span>[Objektově orientované programování](#page-55-0) [\(v Javě\)](#page-55-0)

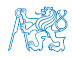

<span id="page-56-0"></span>

[Základy OOP](#page-56-0) [Položky třídy a instance](#page-60-0) [Konstruktor](#page-67-0) Konstruktor [Příklad](#page-75-0)

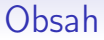

### [Základy OOP](#page-56-0)

[Položky třídy a instance](#page-60-0)

[Konstruktor](#page-67-0)

[Příklad třídy jako rozšířeného datového typu](#page-75-0)

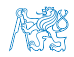

## Objektový přístup programování

- Modelování problému jako systému spolupracujících tříd
- Třída modeluje jeden koncept
- Třídy umožňují generování instancí, objektů příslušné třídy
- **Jednotlivé objekty spolu spolupracují**

Zasíláním si zpráv

- Třída je "vzorem" pro strukturu a vlastnosti generovaných objektů
- Každý objekt je charakteristický specifickými hodnotami svých atributů a společnými vlastnostmi třídy

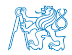

## Třídy a objekty

- $\blacksquare$  Třída šablona pro generování konkrétních instancí třídy, tj. objektů, je tvořena členy třídy (datové položky a metody)
	- data, atributy určují stav objektů
	- **funkce, metody určují schopnosti objektů**
- Objekt instance třídy
	- **Jednotlivé instance třídy (objekty) mají stejné metody, ale** nacházejí se v různých stavech

Stav objektu je určen hodnotami instančních proměnných

- Schopnosti objektu jsou dány instančními metodami
- V jazyku Java lze objekty (instance tříd) vytvářet pouze dynamicky operátorem new

Přistupovat k nim lze prostřednictvím referenčních proměnných

Podobně jako u pole.

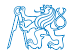

## Třídy a objekty

- $\blacksquare$  Třída šablona pro generování konkrétních instancí třídy, tj. objektů, je tvořena členy třídy (datové položky a metody)
	- data, atributy určují stav objektů
	- **funkce, metody určují schopnosti objektů**
- Objekt instance třídy
	- **Jednotlivé instance třídy (objekty) mají stejné metody, ale** nacházejí se v různých stavech

Stav objektu je určen hodnotami instančních proměnných

- Schopnosti objektu jsou dány instančními metodami
- V jazyku Java lze objekty (instance tříd) vytvářet pouze dynamicky operátorem new

Objekty jsou alokovány na haldě (heap).

**Přistupovat k nim lze prostřednictvím referenčních proměnných** Podobně jako u pole.

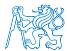

<span id="page-60-0"></span>

[Základy OOP](#page-56-0) **[Položky třídy a instance](#page-60-0)** [Konstruktor](#page-67-0) **Položky třídy a instance** Konstruktor [Příklad](#page-75-0)

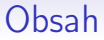

[Základy OOP](#page-56-0)

[Položky třídy a instance](#page-60-0)

[Konstruktor](#page-67-0)

[Příklad třídy jako rozšířeného datového typu](#page-75-0)

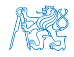

Jan Faigl, 2014 A0B36PR1 – Přednáška 7: Objektově orientované programování 53 / 79

### Datové položky třídy a instance

### **Datové položky třídy**

- **Jsou společné všem instancím vytvořeným z jedné třídy**
- Nejsou vázaný na konkrétní instanci
- **Jsou společné všem instancím třídy**
- V Javě jsou uvozeny klíčovým slovem static

**Datové položky instance** 

- **T**voří vlastní sadu datových položek objektu
- **Jsou to tzv. proměnné instance**
- Jsou iniciovány při vytvoření instance

V konstruktoru při vytvoření instance voláním new

- Existují po celou dobu života instance
- **Proměnné jedné instance jsou nezávislé na proměnných** instance jiné

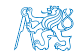

### Datové položky třídy a instance

### **Datové položky třídy**

- **Jsou společné všem instancím vytvořeným z jedné třídy**
- Nejsou vázaný na konkrétní instanci
- **Jsou společné všem instancím třídy**
- V Javě jsou uvozeny klíčovým slovem static

### **Datové položky instance**

- Tvoří vlastní sadu datových položek objektu
- Jsou to tzv. proměnné instance
- Jsou iniciovány při vytvoření instance

V konstruktoru při vytvoření instance voláním new

- Existují po celou dobu života instance
- Proměnné jedné instance jsou nezávislé na proměnných instance jiné

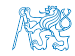

## Metody třídy a instance

### **Metody třídy**

- **Nejsou volány pro konkrétní instance**
- Představují zprávu zaslanou třídy jako celku
- Mohou pracovat pouze s proměnnými třídy

Nikoliv s proměnnými instance

- V Javě jsou uvozeny klíčovým slovem static
- **J**sou to tzv. statické metody

**Netody instance** 

- **J**sou volány vždy pro konkrétní instanci třídy
- Představují zprávu zaslanou konkrétní instanci
- **Pracují s proměnnými instance i s proměnnými třídy**
- **Lze volat pouze až po vytvoření konkrétní instance**

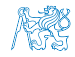

## Metody třídy a instance

### **Metody třídy**

- **Nejsou volány pro konkrétní instance**
- Představují zprávu zaslanou třídy jako celku
- Mohou pracovat pouze s proměnnými třídy

Nikoliv s proměnnými instance

- V Javě jsou uvozeny klíčovým slovem static
- **J**sou to tzv. statické metody

### **Metody instance**

- **J**sou volány vždy pro konkrétní instanci třídy
- Představují zprávu zaslanou konkrétní instanci
- Pracují s proměnnými instance i s proměnnými třídy
- Lze volat pouze až po vytvoření konkrétní instance

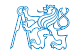

## Přístup ke členům třídy

- **Podle principu zapouzdření jsou některé členy třídy** označována jako soukromé (privátní) a jiné jako veřejné.
- Programátor předepisuje k jakým položkám lze přistupovat a modifikovat je
- Přístup ke členům třídy je určen modifikátorem přístupu
	- **public:** přístup z libovolné třídy
	- private: přístup pouze ze třídy, ve které byly deklarovány
	- protected: přístup ze třídy a z odvozených tříd
	- Bez uvedení modifikátoru je přístup povolen v rámci stejného balíčku package

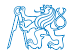

## Řízení přístup ke členům třídy

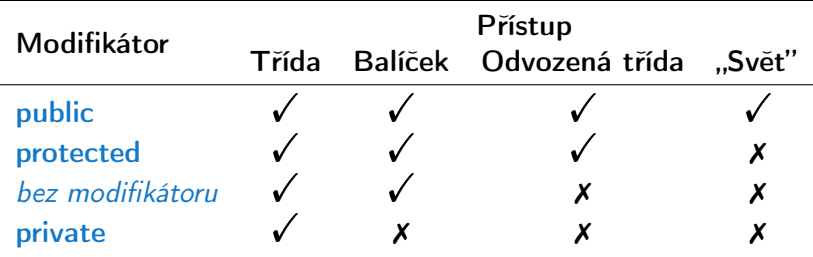

<http://docs.oracle.com/javase/tutorial/java/javaOO/accesscontrol.html>

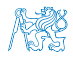

<span id="page-67-0"></span>

[Základy OOP](#page-56-0) [Položky třídy a instance](#page-60-0) **[Konstruktor](#page-67-0) Položitala [Příklad](#page-75-0)y Položitala Příklad** 

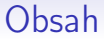

[Základy OOP](#page-56-0)

[Položky třídy a instance](#page-60-0)

[Konstruktor](#page-67-0)

[Příklad třídy jako rozšířeného datového typu](#page-75-0)

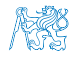

Jan Faigl, 2014 A0B36PR1 – Přednáška 7: Objektově orientované programování 58 / 79

### Konstruktor třídy

- **Představuje speciální metodu**
- **J**méno metody je shodné se jménem třídy

Jediná metoda začínající velkým písmenem.

- **Vytvoří objekt**
- Nastaví vlastnosti objektu
- Neobsahuje návratový typ nic nevrací, vytváří objekt
- Může být přetížen pro různé typy a počty parametrů
- Není-li konstruktor předepsán, je vygenerován konstruktor s prázdným seznamem parametrů
	- Je-li konstruktor deklarován, implicitní zaniká

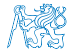

### Přetěžování konstruktorů

- Příklad konstruktoru pro vytvoření instance komplexního čísla
- **P**ři vytváření specifikujeme pouze reálnou nebo reálnou i imaginární část

```
public class Complex {
    ...
    public <u>Complex</u>(double r) {<br>
re = r;
   }
   public Complex(double r, double i) {
       re = r:
       im = i:
   }
    ...
}
```
V kódu obou konstruktorů je duplicitní kód, kterému se snažíme vyhnout (jednodušší opravy)!

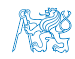

### Přetěžování konstruktorů

- Příklad konstruktoru pro vytvoření instance komplexního čísla
- Při vytváření specifikujeme pouze reálnou nebo reálnou i imaginární část

```
public class Complex {
    ...
    public <u>Complex</u>(double r) {<br>
re = r;
   }
   public Complex(double r, double i) {
       re = r:
       im = i:
    }
    ...
}
```
V kódu obou konstruktorů je duplicitní kód, kterému se snažíme vyhnout (jednodušší opravy)!

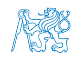

Vzájemné volání konstruktorů 1/2

V konstruktoru můžeme volat jiný konstruktor použitím operátoru this

```
public class Complex {
   ...
   public <u>Complex</u>(double r) {<br>
re = r;
   }
   public Complex(double r, double i) {
       this(r); //volani konstruktoru Complex(double r)
       im = i;}
   ...
}
```
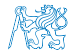
Vzájemné volání konstruktorů 2/2

■ Můžeme vytvořit jeden "obecný" konstruktor, který bude volán z ostatních konstruktorů

```
public class Complex {
   ...
   public Complex(double r, double i) {
      re = r;
      im = i:
   }
   public Complex(double r) {
      this(r, 0.0);}
   public Complex() {
      this(0.0, 0.0);
   }
   ...
}
```
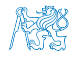

## Shrnutí vlastností konstruktorů

- **J**méno konstruktoru je identické se jménem třídy
- **E Konstruktor nemá návratovou hodnotu**

- **Předčasně lze ukončit činnost konstruktoru voláním return**
- Konstruktor má parametrovou část jako metoda může mít libovolný počet a typ parametrů
- V těle konstruktoru můžeme použít operátor this jako odkaz na příslušný konstruktor s počtem, pořadím a typem parametrů

Nepíšeme jméno třídy

- Konstruktor je zpravidla vždy public
- **Privátní (private)** konstruktor použijeme například pro:
	- **Třídy obsahující pouze statické metody (utility)**

Zakážeme tak vytváření instancí.

- Třídy obsahující pouze konstanty
- Takzvané singletony (singletons)

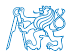

např. "továrny na objekty

Ani void

## Shrnutí vlastností konstruktorů

- **J**méno konstruktoru je identické se jménem třídy
- **E Konstruktor nemá návratovou hodnotu**

- **Předčasně lze ukončit činnost konstruktoru voláním return**
- Konstruktor má parametrovou část jako metoda může mít libovolný počet a typ parametrů
- V těle konstruktoru můžeme použít operátor this jako odkaz na příslušný konstruktor s počtem, pořadím a typem parametrů

Nepíšeme jméno třídy

- Konstruktor je zpravidla vždy public
- **Privátní (private)** konstruktor použijeme například pro:
	- **Třídy obsahující pouze statické metody (utility)**

Zakážeme tak vytváření instancí.

- Třídy obsahující pouze konstanty
- Takzvané singletony (singletons)

např. "továrny na objektv

Ani void

<span id="page-75-0"></span>

[Základy OOP](#page-56-0) [Položky třídy a instance](#page-60-0) [Konstruktor](#page-67-0) Konstruktor [Příklad](#page-75-0)

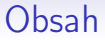

[Základy OOP](#page-56-0)

[Položky třídy a instance](#page-60-0)

[Konstruktor](#page-67-0)

[Příklad třídy jako rozšířeného datového typu](#page-75-0)

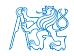

# Příklad třídy jako rozšířeného datového typu

Využijeme zapouzdření a implementujeme třídu reprezentující dvou rozměrnou matici hodnot typu double

```
public class Matrix {
   private final double[][] values;
   private final int rows;
   private final int cols;
}
```
- V konstruktoru vytváříme pole polí hodnot double a nastavíme proměnnou double[][] values
- Položka values je privátní a uživateli je skryta
- Rozměr matice je fixní po dobu života objektu (matice)

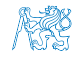

# Příklad třídy jako rozšířeného datového typu

Využijeme zapouzdření a implementujeme třídu reprezentující dvou rozměrnou matici hodnot typu double

```
public class Matrix {
   private final double[][] values;
   private final int rows;
   private final int cols;
   ...
```
}

- V konstruktoru vytváříme pole polí hodnot double a nastavíme proměnnou double[][] values
- **Položka values je privátní a uživateli je skryta**
- Rozměr matice je fixní po dobu života objektu (matice)

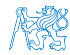

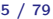

# Příklad – Třída Matrix – Konstruktor

#### V konstruktoru testujeme přípustnost rozměru matice

```
pulic class Matrix {
```

```
public Matrix(int rows, int cols) {
   if (rows \leq 0 || cols \leq 0) {
      throw new IllegalArgumentException();
   }
   this.rows = rows;
   this.cols = cols;
   values = new double [rows] [];
   for (int i = 0; i < rows; i++) {
      values[i] = new double[cols];}
}
```
}

```
Příklad – Třída Matrix – Konstruktor
       V konstruktoru testujeme přípustnost rozměru matice
            pulic class Matrix {
               ...
               public Matrix(int rows, int cols) {
                  if (rows \leq 0 || cols \leq 0) {
                      throw new IllegalArgumentException();
                  }
                  this.rows = rows;
                  this.cols = cols;
                  values = new double [rows] [] :
                  for (int i = 0; i < rows; i++) {
                      values[i] = new double[cols];}
               }
               ...
            }
Jan Faigl, 2014 A0B36PR1 – Přednáška 7: Objektově orientované programování 66 / 79
```
# Příklad – Třída Matrix – Přístupové metody

**Přístup na datové položky implementujeme tzv.** "accessory"

```
Pro čtení použijeme "gettery"
```

```
public class Matrix {
   ...
   public int getNumberOfRows() {
      return rows;
   }
   public int getNumberOfCols() {
      return cols;
   }
   ...
}
```
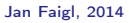

Příklad – Třída Matrix – Přístupová metoda buňky matice

Při přístupu na buňku matice testujeme přípustnost indexů

```
public class Matrix {
   ...
   public double getValueAt(int r, int c) throws
   IllegalAccessException {
      if (r < 0 | r >= rows | c < 0 | c >= cols) {
         throw new IllegalAccessException();
      }
      return values[r][c];
   }
   ...
}
```
#### Příklad – Třída Matrix – Nastavení hodnoty matice

**Podobně testujeme nastavení hodnoty buňky** 

```
public class Matrix {
   ...
   public void setValueAt(int r, int c, double v)
   throws IllegalAccessException {
      if (r < 0 | r >= rows | c < 0 | c >= cols) {
         throw new IllegalAccessException();
      }
      values[r][c] = v:
   }
   ...
}
```
Případně můžeme implementovat společnou metodu pro testování indexů.

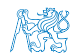

## Příklad – Třída Matrix – Přetížený konstruktor

- Výhodou zapouzdření je, že nemusíme kontrolovat, zda-li jsou dílčí pole (sloupce) alokovány
- **Alokaci garantuje konstruktor**

Např. v případě nedostatku paměti, selže volání konstruktoru.

**Pro vytvoření matice stejných rozměrů můžeme využít** přetížený konstruktor a operátor this

```
public class Matrix {
    public Matrix(Matrix m) {
        this(m.rows, m.cols);
    }
}
```
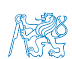

## Příklad – Třída Matrix – Přetížený konstruktor

- Výhodou zapouzdření je, že nemusíme kontrolovat, zda-li jsou dílčí pole (sloupce) alokovány
- **Alokaci garantuje konstruktor**

```
Např. v případě nedostatku paměti, selže volání konstruktoru.
```
**Pro vytvoření matice stejných rozměrů můžeme využít** přetížený konstruktor a operátor this

```
public class Matrix {
   ...
    public Matrix(Matrix m) {
        this(m.rows, m.cols);
    }
   ...
}
```
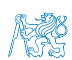

## Příklad – Třída Matrix – Přetížený konstruktor

- Výhodou zapouzdření je, že nemusíme kontrolovat, zda-li jsou dílčí pole (sloupce) alokovány
- **Alokaci garantuje konstruktor**

```
Např. v případě nedostatku paměti, selže volání konstruktoru.
```
**Pro vytvoření matice stejných rozměrů můžeme využít** přetížený konstruktor a operátor this

```
public class Matrix {
   ...
    public Matrix(Matrix m) {
        this(m.rows, m.cols);
    }
   ...
}
```
Pro vytváření kopií objektů můžeme také implementovat rozhraní Clonable předepisující metodu clone a dále pak vytvářet mělké či hluboké kopie.

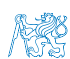

## Příklad – Třída Matrix – Vyplnění matice

Podobně jako v příkladu ze 4. přednášky můžeme implementovat vyplnění matice náhodnými hodnotami (např. pro testovací účely)

```
lec04/DemoArrayOfArray.java
```

```
public class Matrix {
   ...
   public void fillRandom() {
      for (int r = 0; r < rows; +r) {
         for (int c = 0; c < cols; ++c) {
            values[r][c] = (int) (Math.random() * 10);
         }
      }
   }
   ...
}
```
## Příklad – Třída Matrix – Tisk matice

#### Předefinováním metody toString můžeme využít pro tisk metody System.print

```
public class Matrix {
   public @Override String toString() {
      StringBuilder str = new StringBuilder();
      for (int r = 0; r < rows; ++r) {
          for (int c = 0; c < cols; ++c) {
             str.append(
                    String.format("%s%4.1f",
                        c > 0 ? " " : "", values[r][c]));
          }
          str.append("\n\langle n"\rangle;
      }
      return str.toString();
   }
              @Override – je anotace indikující úmysl přepsat metodu předka
```
## Příklad – Třída Matrix – Tisk matice

Předefinováním metody toString můžeme využít pro tisk metody System.print

```
public class Matrix {
   public @Override String toString() {
      StringBuilder str = new StringBuilder();
      for (int r = 0; r < rows; +r) {
          for (int c = 0; c < cols; ++c) {
             str.append(
                    String.format("%s%4.1f",
                        c > 0 ? " " : "", values[r][c]));
          }
          str.append("\n\langle n"\rangle;
      }
      return str.toString();
   }
              @Override – je anotace indikující úmysl přepsat metodu předka
```
## Příklad – Třída Matrix – Součet

```
Podobně můžeme implementovat metodu pro součet dvou matic
    aniž bychom museli explicitně kontrolovat každý řádek matic
public class Matrix { Srovnejte s implementací ze 4. přednášky
   public Matrix sum(Matrix a) {
      if (!(\text{rows} == a.\text{rows} \& \text{cols} == a.\text{cols}) )return null;
      }
      Matrix ret = new Matrix(this):
      double[] m = ret.values;
      for (int r = 0; r < rows; +r) {
         for (int c = 0; c < cols; ++c) {
             m[r][c] = values[r][c] + a.values[r][c];}
      }
      return ret;
   }
```
# Příklad – Třída Matrix – Součet

```
Podobně můžeme implementovat metodu pro součet dvou matic
         aniž bychom museli explicitně kontrolovat každý řádek matic
     public class Matrix { Srovnejte s implementací ze 4. přednášky
        public Matrix sum(Matrix a) {
            if (!(\text{rows} == \text{arows} \& \text{cols} == \text{a.close}))return null;
            }
            Matrix ret = new Matrix(this);
            double[][] m = ret.values;
            for (int r = 0; r < rows; +r) {
               for (int c = 0; c < cols; ++c) {
                   m[r][c] = values[r][c] + a.yalues[r][c];}
            }
            return ret;
        }
Jan Faigl, 2014 A0B36PR1 – Přednáška 7: Objektově orientované programování 73 / 79
```
## Příklad – Třída Matrix – Příklad součtu

- Vytvoříme dvě matice, které náhodně vyplníme a sečteme
- Výsledek uložíme do referenční proměnné sum

```
Matrix m1 = new Matrix(3, 3);Matrix m2 = new Matrix(3, 3);
```

```
m1.fillRandom();
m2.fillRandom();
Matrix sum = m1.sum(m2);
```

```
System.out.println("M1:\n\begin{array}{r} \n m+m1 \\
 \end{array}System.out.println("M2:\n  <i>m</i>" + m2);
System.out.println("sum:\n\frac{n!}{+ \text{sum}};
```
lec07/Matrix.java, lec07/DemoMatrix.java

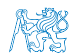

### Příklad – Třída Matrix – Součin

**Podobně jako součet implementujeme součin** 

Pro jednoduchost předpokládáme čtvercové matice

```
public Matrix product(Matrix a) {
    final int n = rows;if (!(cols == rows && a.rows == n && a.cols == n)) {
       return null;
    }
    Matrix ret = new Matrix(this);
    for (int i = 0; i < n; ++i) {
       for (int j = 0; j < n; ++j) {
          ret.values[i][i] = 0.0;for (int k = 0; k < n; \text{++k}) {
            ret.values[i][j] += values[i][k] * a.values[k][j];
    } } }
    return ret;
 \} final int n vs final int N
Jan Faigl, 2014 A0B36PR1 – Přednáška 7: Objektově orientované programování 75 / 79
```
# Příklad – Třída Matrix – Součin (jinak)

Součin můžeme také implementovat alternativně s využitím transpozice

```
public Matrix productTrans(Matrix a) {
         final int n = rows;
         Matrix mTmp = new Matrix(this);
         for (int r = 0; r < n; ++r) { //transpozice matice a
            mTmp.values[r][r] = a.values[r][r];
             for (int c = r + 1; c < n; ++c) {
                mTmp.values[r][c] = a.values[c][r];mTmp.values[c][r] = a.values[r][c];}
         }
         Matrix ret = new Matrix(this);
         for (int i = 0; i < n; ++i) {
             for (int j = 0; j < n; ++j) {
                ret.values[i][j] = 0.0;for (int k = 0; k < n; \text{++k}) {
                   ret.values[i][j] += m1[i][k] * mTmp.values[j][k];
                }
             }
         }
         return ret;
Jan Faigl, 2014
                                                                Informativní
                           A0B36PR1 – Přednáška 7: Objektově orientované programování 76 / 79
```
## Příklad – Třída Matrix – product vs productTrans

```
final int N = 1000:
m1 = new Matrix(N, N);
m2 = new Matrix(N, N);m1.fillRandom();
m2.fillRandom();
long t1 = System.currentTimeMillis();
m1.product(m2);
long t2 = System.currentTimeMillis();
long \text{dt1} = \text{t2} - \text{t1}:
System.out.printf("Time %14s: %6d ms%n", "product", dt1);
m1.productTrans(m2);
long t3 = System.currentTimeMillis();
long \ dt2 = \dot{t}3 - t2;System.out.printf("Time %14s: %6d ms%n", "productTrans", dt2);
                          lec07/Matrix.java, lec07/DemoMatrix.java
```
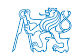

## Příklad – Třída Matrix – product vs productTrans

```
final int N = 1000:
m1 = new Matrix(N, N);
m2 = new Matrix(N, N);m1.fillRandom();
m2.fillRandom();
long t1 = System.currentTimeMillis();
m1.product(m2);
long t2 = System.currentTimeMillis();
long \text{dt1} = \text{t2} - \text{t1}:
System.out.printf("Time %14s: %6d ms%n", "product", dt1);
m1.productTrans(m2);
long t3 = System.currentTimeMillis();
long \ dt2 = \dot{t}3 - t2;System.out.printf("Time %14s: %6d ms%n", "productTrans", dt2);
                          lec07/Matrix.java, lec07/DemoMatrix.java
```
#### Program si vyzkoušejte a vysvětlete rozdíl.

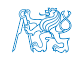

# Shrnutí přednášky

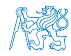

## Diskutovaná témata

#### <span id="page-97-0"></span>**T**řídy a objekty

- Úvod do objektově orientovaného modelování (analýzy a návrhu)
- Objektově orientované programování (OOP)
- Struktura objetu a zapouzdření
- **Příklad Třída Complex**
- Vztahy mezi objekty agregace, dědičnost, polymorfismus
- OOP v Javě
	- **Netody a datové položky třídy a instance**
	- Řízení přístupu k položkám
	- **Konstruktor třídy**
	- Příklad Třída Matrix

**Příště: Dědičnost** 

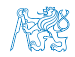